# **Using Color Objects in A3**

- · New classes in colormodel
- RGB, CMYK, and HSV
- · Each has its own attributes
  - RGB: red, blue, green
  - CMYK: cyan, magenta, yellow, black
  - HSV: hue, saturation, value
- Attributes have invariants
  - Limits the attribute values
  - Example: red is int in 0..255
  - Get an error if you violate
- >>> import colormodel
- >>> c = colormodel.RGB(128,0,0)

RGB

128

>>> r = c red

c id1

r 128

- >>> c.red = 500 # out of range
- AssertionError: 500 outside [0,255]

### **How to Do the Conversion Functions**

def rgb\_to\_cmyk(rgb):

- """Returns: color rgb in space CMYK
- Precondition: rgb is an RGB object"""
- # DO NOT CONSTRUCT AN RGB OBJECT
- # Variable rgb already has RGB object
- #1. Access attributes from rgb folder
- #2. Plug into formula provided
- #3. Compute the new cyan, magenta, etc. values
- # 4. Construct a new CMYK object
- #5. Return the newly constructed object

Only time you will ever call a constructor

But you get length of

a list with a regular function, not method:

len(x)

# **Sequences: Lists of Values**

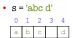

- · Put characters in quotes
  - Use \' for quote character
- Access characters with []
  - = s[0] is 'a'
  - s[5] causes an error
  - s[0:2] is 'ab' (excludes c)
  - = s[2:] is 'c d'

### List

- x = [5, 6, 5, 9, 15, 23]
- 5 6 5 9 15 23
- Put values inside []
  - Separate by commas
- Access values with []
  - x[0] is 5
  - x[6] causes an error
  - x[0:2] is [5, 6] (excludes 2<sup>nd</sup> 5)
  - x[3:] is [9, 15, 23]

# **Lists Have Methods Similar to String**

x = [5, 6, 5, 9, 15, 23]

- index(value)
  - Return position of the value
  - **ERROR** if value is not there
  - x.index(9) evaluates to 3
- count(value)
  - Returns number of times value appears in list
  - **x.count(5)** evaluates to 2

## Lists are Mutable

- · Can alter their contents
  - Use an assignment:  $<\!\!var\!\!>\!\![<\!\!index\!\!>\!]=<\!\!value\!\!>$ ■ Index is position, not slice
- · Does not work for strings
  - s = 'Hello World!'
  - s[0] = 'J' **ERROR**
- · Represent list as a folder
  - Variable holds tab name
  - Contents are attributes
- x = [5, 7, 4, -2]
- x[1] = 8

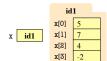

## When Do We Need to Draw a Folder?

- When the value **contains** other values
  - This is what we are calling 'objects'
- When the value is mutable

| Туре  | Container? | Mutable? |
|-------|------------|----------|
| int   | No         | No       |
| float | No         | No       |
| str   | Yes*       | No       |
| Point | Yes        | Yes      |
| RGB   | Yes        | Yes      |
| list  | Yes        | Yes      |

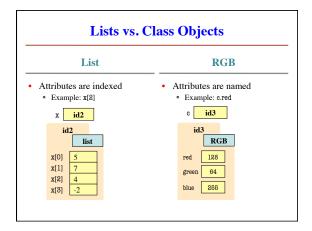

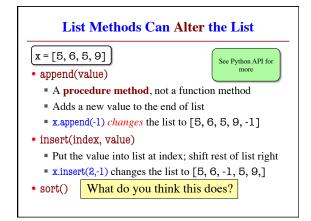

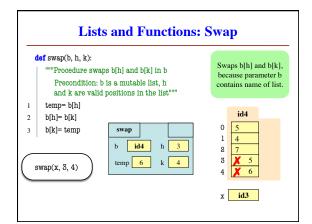

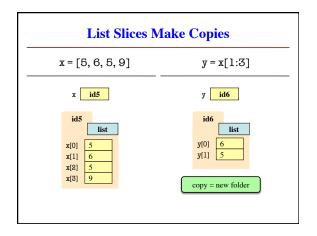

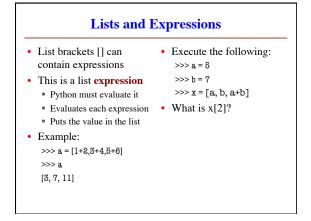

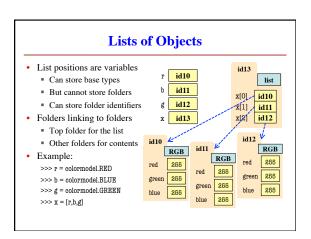